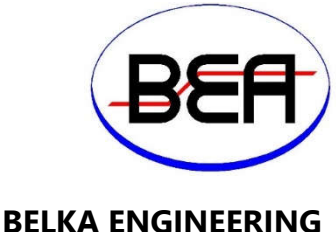

 **ASSOCIATES, INC.**

# **ADDENDUM NO. 1**

# **UNIVERSITY OF SOUTH CAROLINA BEAUFORT CENTER FOR THE ARTS RENOVATION STATE PROJECT NO. H36-9518**

**June 8, 2017**

### **TO: ALL BIDDERS OF RECORD, CONSULTANTS, OWNER:**

The following items shall take precedence over the drawings and specifications for the above-referemced project and shall become a part of the contract documents. Where any item called for in the specifications, or indicated on the drawings, is not supplemented hereby, the original requirements shall remain in effect. Where any original item is amended, voided or superseded hereby, the provisions of such item not specifically amended, voided or superseded shall remain in effect.

#### **I. GENERAL CLARIFICATIONS:**

- A. Attached is the sign in schedule from the non-mandatory pre-bid meeting conducted on June 7, 2017 at 10 a.m. in Classroom 101 of USCB Center of the Arts.
- B. Prior approvals shall be submitted by Friday, June 9, 2017 at 5 p.m.
- C. Bid document questions shall be submitted by Wednesday, June 14, 2017 at 5 p.m.
- D. Last addendum shall be transmitted before Friday, June 16, 2017 at 2 p.m.
- E. If additional visits to site are required by Contractors, they shall contact Dwight Jones with USCB at (404) 915-5413.
- F. The end user anticipates using the renovated space on September 29, 2017 for event. And would like to request to use the space for auditions on September 12 and 13, 2017.

## **II. THEATRICAL SPECIFICATION CLARIFICATIONS:**

A. Performance Lighting 116161

- 1. 1.6.E.8 Replace Paragraph with "**Provide three (3) password protected editable soft copies of initial system configuration with a password to provide full access to make future changes to the configuration**."
- 2. Add the following paragraphs:
	- a. 116161
		- i. 1.9.N Campus Media Services
		- ii. 1.9.N.1 Campus Media Services will assign IP, Subnet and VLans for systems
- ii. Changes

1. TPL30

- a. Clarified the Fire Alarm interface point to the Emergency Bypass Detection Kit
- B. Performance Sound Video & Communications 116170
	- 1. Add the following paragraphs
		- a. 116170
			- i. 1.1.E.4 Campus Media Services
			- ii. 1.1.E.4.1 Campus Media Services will assign IP, Subnet and VLans for systems
			- iii. 1.5.C.1.c.1 "Provide (2) password protected editable electronic copies of the configuration and programming of all electronic devices."
			- iv. 1.5.C.1.c.2 "Provide full access passwords for all devices and code."
			- v. 1.5.C.1.c.3 "Upon acceptance the code becomes the property of the owner. "
		- b. 116170.70
			- i. 1.2.A.2.i Runs an audience recall chime.
			- ii. 3.1.B.12 Chime Generator
			- iii. 3.1.D.3.b.5 Recall Chime
			- iv. 3.1.D.3.b.5.a Runs the lobby recall chime for 1 cycle.
	- 2. Delete the following paragraphs:
		- a. 116170.15
			- i. 2.2.B.4.a.1.c
		- b. 116170.60
			- i. 1.1.B.2
			- ii. 1.1.B.3
			- iii. 1.1.B.4
			- iv. 1.1.B.5
			- v. 1.1.B.6
- vi. 1.1.B.7
- vii. 1.1.B.10
- viii. 1.3.A.3 and sub paragraphs
- ix. 2.1.B and sub paragraphs
- x. 2.1.D and sub paragraphs
- xi. 2.2.A and sub paragraphs
- xii. 2.2.E.2.a
- xiii. 2.2.E.2.b
- xiv. 2.2.E.2.c
- xv. 2.2.E.3 and sub paragraphs
- 3. Change the following paragraphs
	- a. 116170.15
		- i. 2.2.B.4.a.1.a SoundNet **Yellow**
		- ii. 2.2.B.4.a.1.d Digital Media (STP) **Purple**.
	- b. 116170.60
		- i. 2.2.E.1.b **Existing Furnished** Flown Screen
	- c. Drawing 116170.99
		- i. Item 12 (SOC-4) quantity to **5**
		- ii. Item 28 CP3 to **CP3N**
		- iii. Item 41 "Crestron AM-101 Airmedia Interface"
		- iv. Item 45 **DM16x16**
		- v. Item 47 (DM HDMI CARD) quantity: **6**
		- vi. Item 54 Rack Panel quantity to **3**

#### **III. THEATRICAL DRAWING CLARIFICATIONS:**

- A. Drawing TPS2.0
	- 1. Change video jacks to purple.
	- 2. Change Soundnet jacks to yellow.
- B. Drawing TPS3.0
	- 1. Noted that critical patches use red patch cords.
	- 2. Changed PC label to read "Media PC"
	- 3. Changed Wireless presentation interface to AM-101
	- 4. Deleted ClickShare Dongles
	- 5. Add (2) Satellite receivers (Existing)
	- 6. Add (1) Blue Ray Player (Existing)
	- 7. Add (3) DM HDMI input cards
	- 8. Change Matrix Switcher to **DM-16x16**
	- 9. Add existing preview monitor
	- 10. Added an ethernet link to the campus network
	- 11. Added (1) SOC-4 with output LOBBY
	- 12. Labeled RK1
	- 13. Added RK2 with (2) XLR jacks fed from mixer outputs 15 & 16
	- 14. Change CP3 to **CP3N**
- 15. Added 8 inputs
- 16. Added  $2<sup>nd</sup>$  net jack
- C. Drawing TPS3.1
	- 1. Added (1) SOC-4 with output LOBBY ran output to amplifier E2:2
	- 2. Noted amplifier output 2 feeds existing lobby speakers.
	- 3. Labeled RK3

#### D. Drawing TPS3.2

1. Added chime input, feeding the sense side of a ducker. The ducker input is from the aligned relay feed. The ducker outputs to a parametric equalizer and then a delay before it terminates at the lobby output.

#### E. Drawing TPS4.0

- 1. Project Images
	- a. Add (2) Satellite receivers
	- b. Add (1) Blue Ray Player
	- c. Change Click Share to **Air Media**

#### F. User Control

- 1. Added Lobby Mute button
- 2. Added recall chime button

## **IV. QUESTIONS AND ANSWERS:**

- A. Question: Is Lab Gruppen amps acceptable substitute for Crown. Answer: Yes.
- B. Question: Is QSC Q-Sys acceptable substitute for BiAmp Tesira. Answer: Yes.
- C. Question: Is Symmetrix acceptable substitute for BiAmp Tesira. Answer: No.
- D. Question: Is Extron acceptable substitute for Crestron. Answer: No.
- E. The existing project screen is shown on the drawings behind the main (front) curtain but is presently in front of the main curtain. Is it to be relocated. Answer: No. Existing project screen remains in place.

## **V. ATTACHMENTS:**

- A. Pre-Bid Conference Sign In List.
- B. Revised Drawings TPS2.0, TPS3.0, TPS3.1, TPS3.2, and TPS4.0.

#### **END OF ADDENDUM NO. 1**

## **University of South Carolina -Beaufort Campus** Pre Bid Sign In Sheet **Beaufort, South Carolina**

**Project Name: USC Beaufort Center for the Arts Renovation Project Number:** H36-9518 Pre Bid Date & Time: June 7, 2017, 10:00 AM

 $\Delta$ 

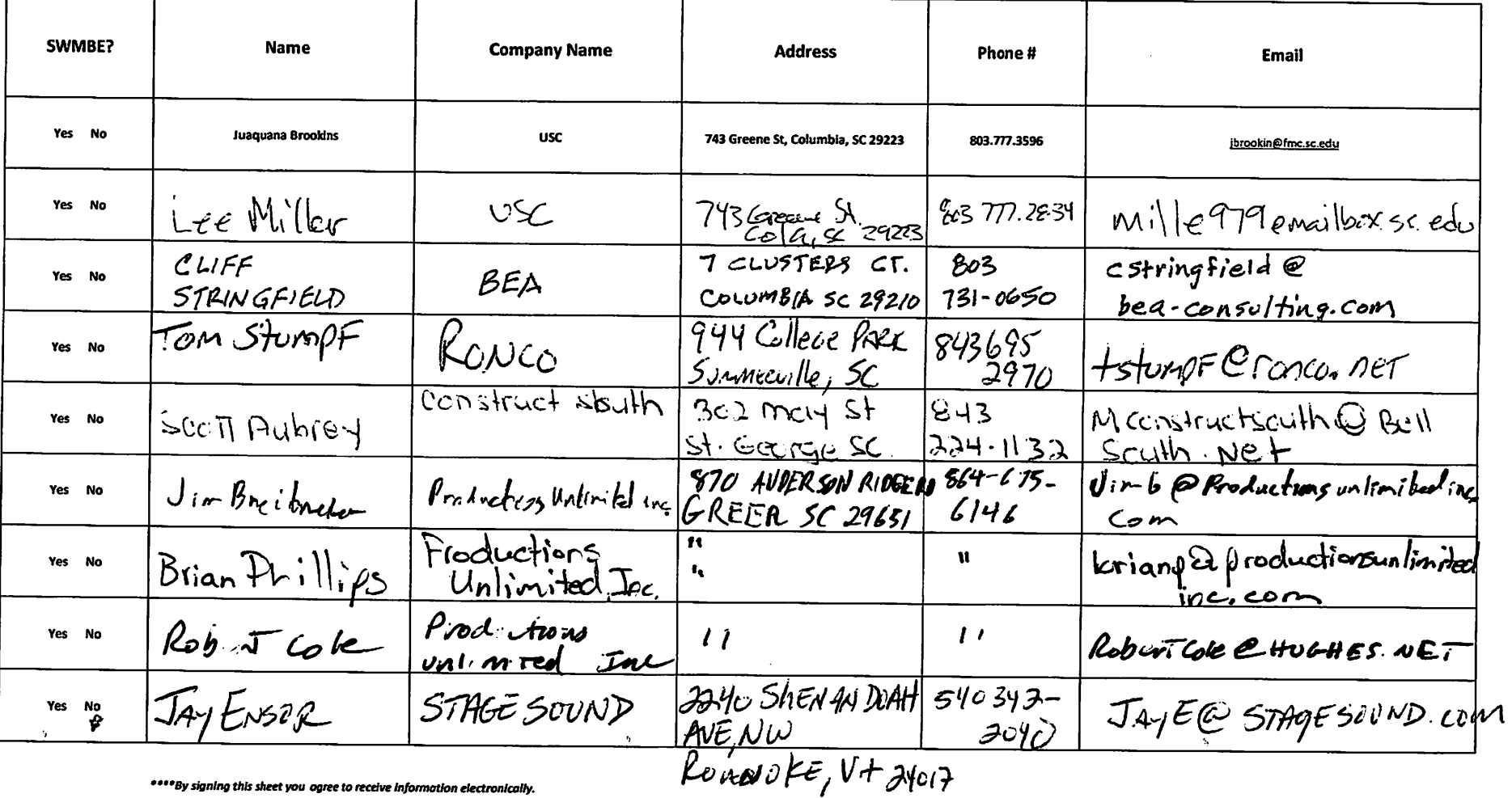

 $\mathcal{A}$ 

 $\sim$ 

 $\Delta$ 

 $\mathcal{N}_{\mathbf{c}}$ 

\*\*\*\* By signing this sheet you agree to receive information electronically.

 $\epsilon$ 

## **University of South Carolina -Beaufort Campus** Pre Bid Sign In Sheet **Beaufort, South Carolina**

 $\alpha$ 

**Project Name:** USC Beaufort Center for the Arts Renovation **Project Number:** H36-9518 Pre Bid Date & Time: June 7, 2017, 10:00 AM

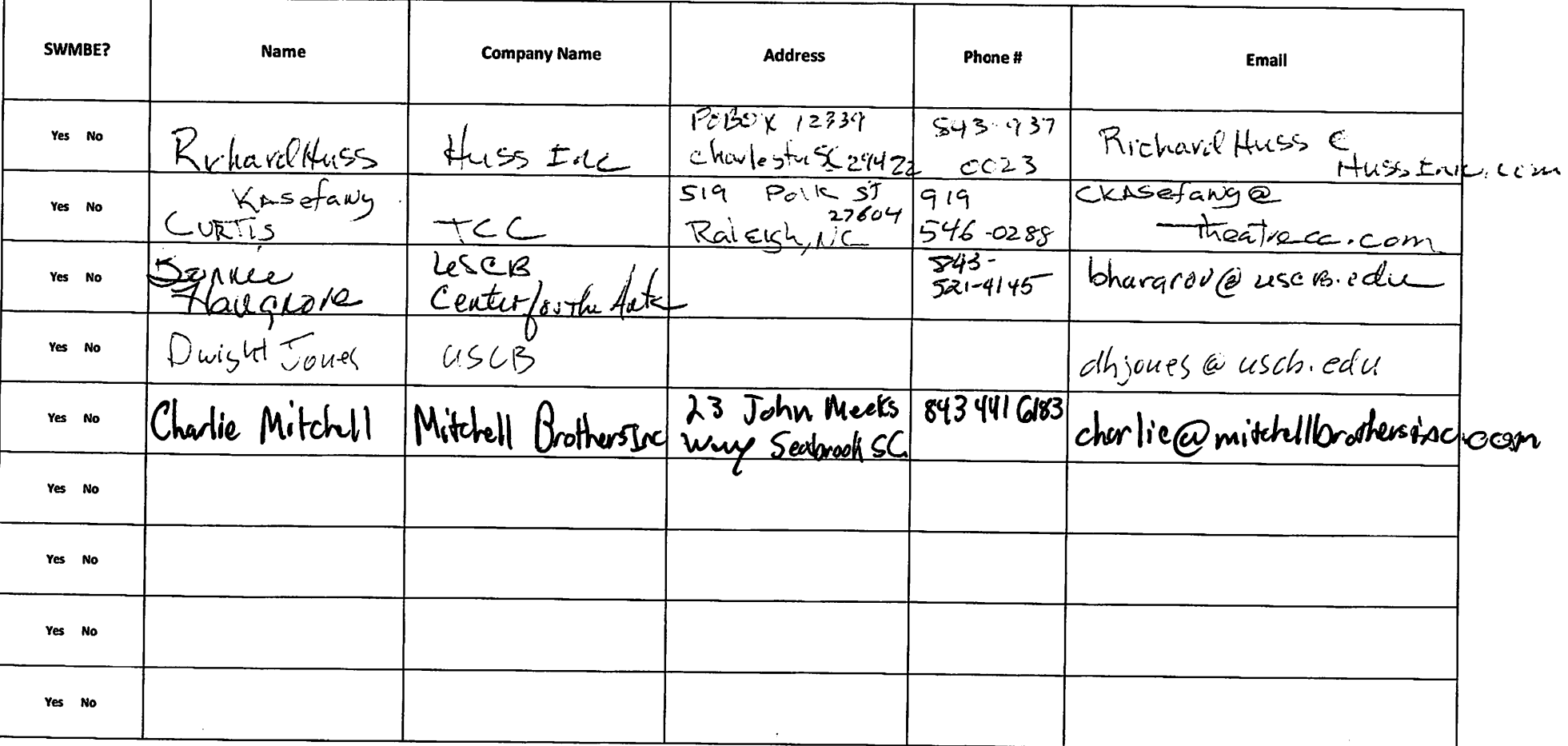

 $\bar{z}$  $\ddot{\phantom{a}}$ 

\*\*\*\*By signing this sheet you agree to receive information electronically.

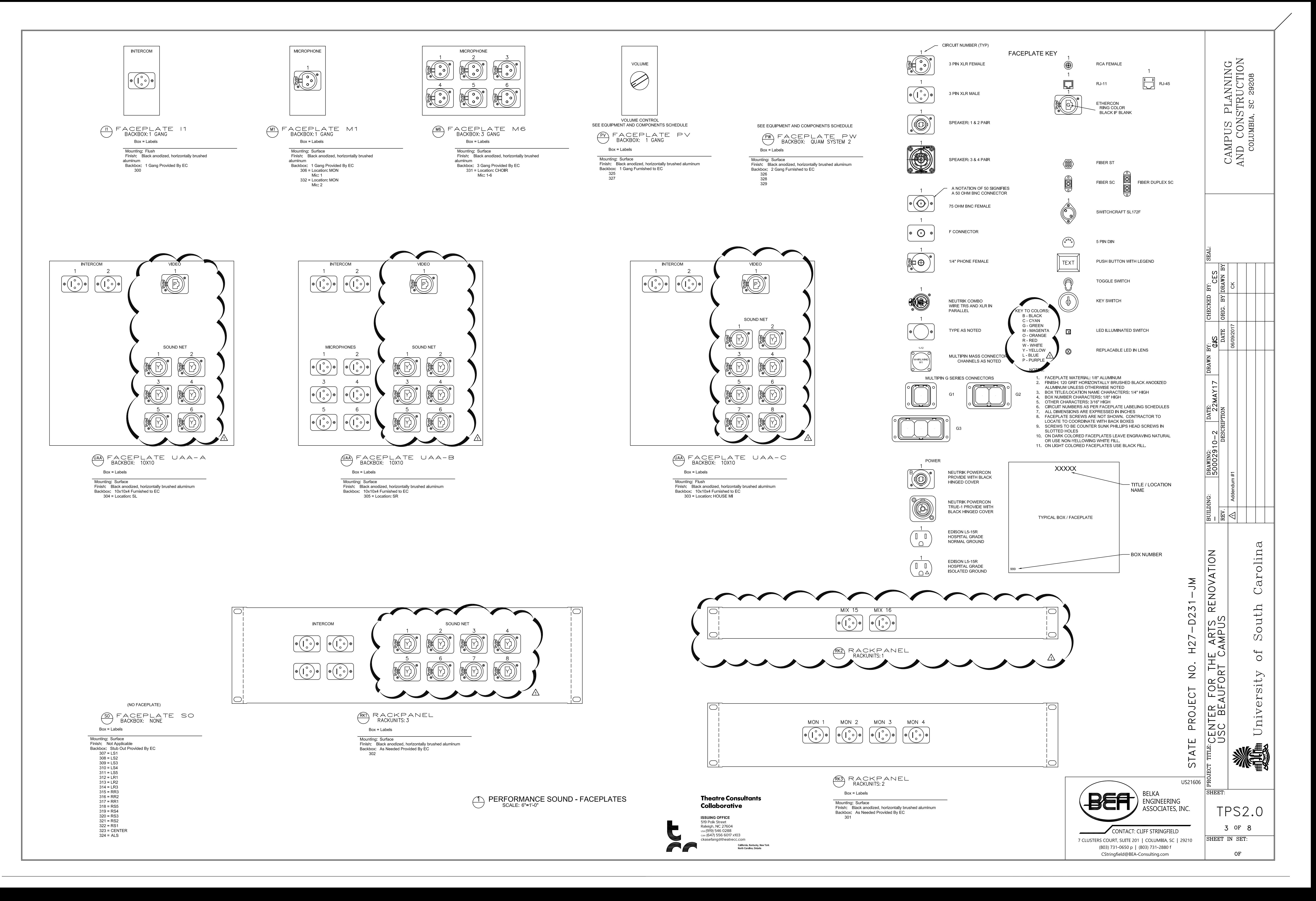

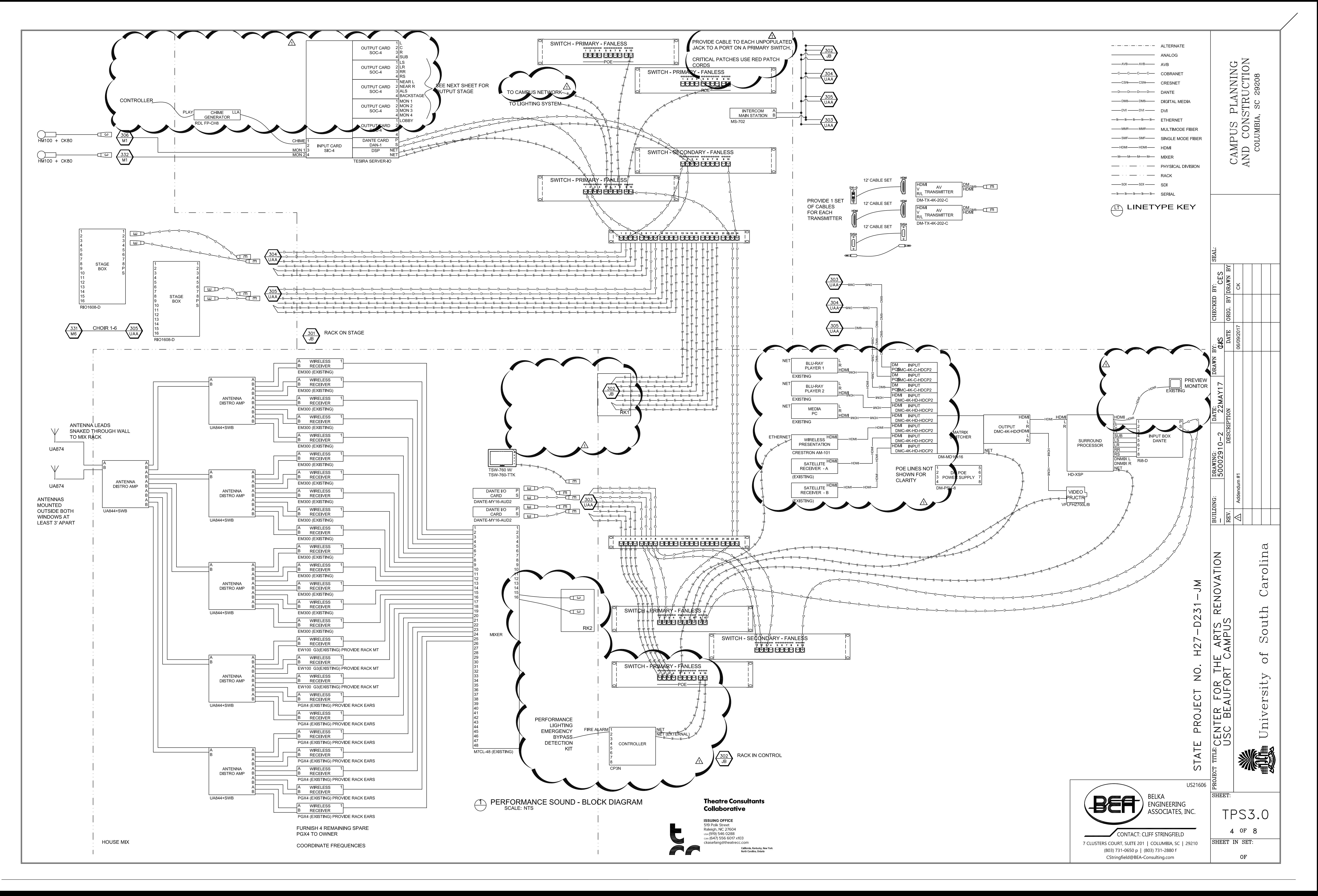

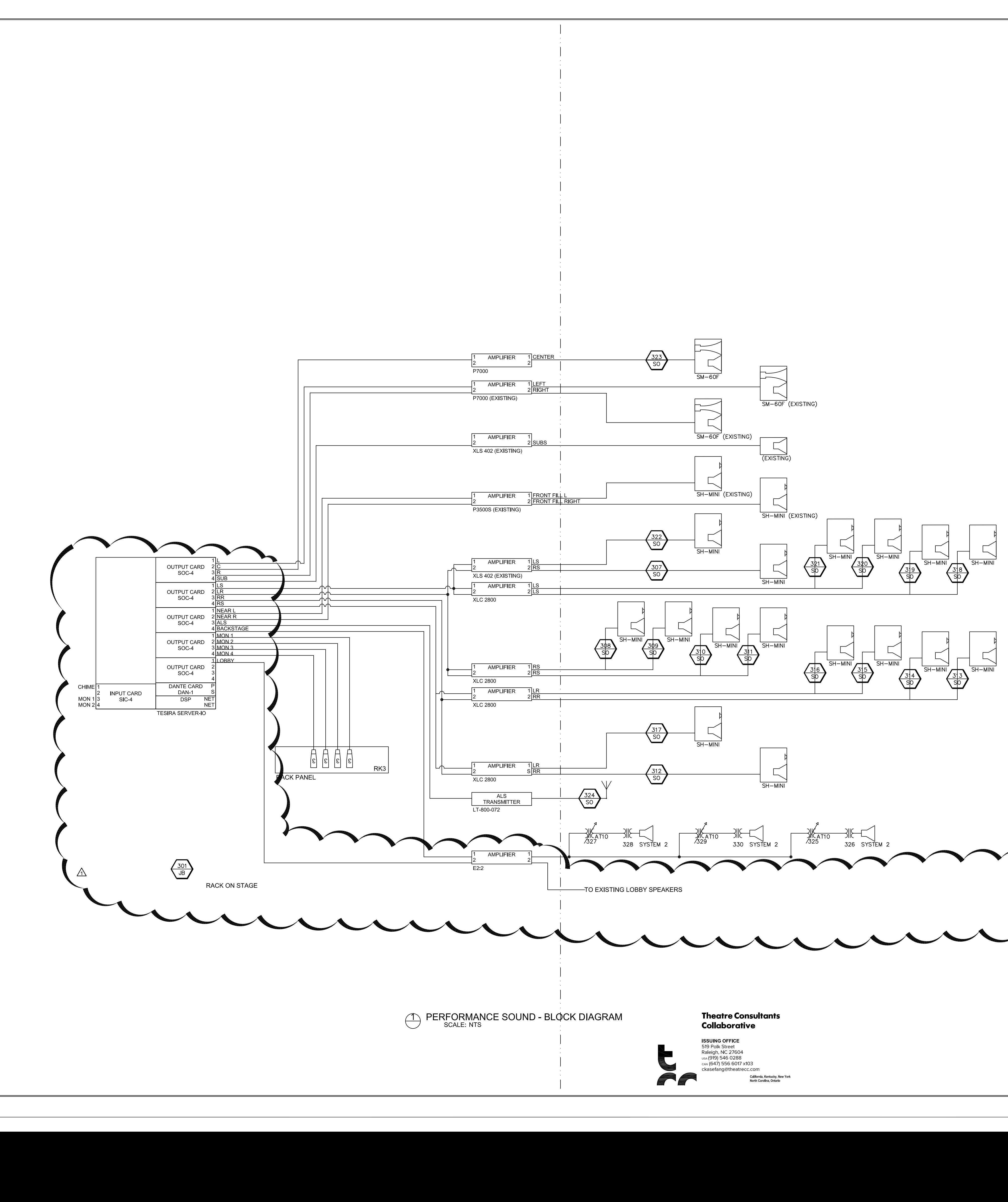

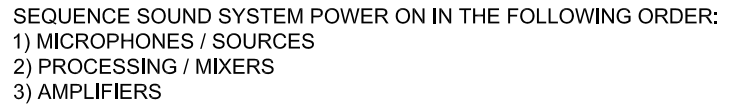

SEQUENCE ANCILLARY SYSTEMS ON IN THE FOLLOWING ORDER: 1) SOURCES 2) PROCESSING

3) AMPLIFICATION / DISTRIBUTION

SOUND SYSTEM DEVICES ARE ALL ELEMENTS OF THE SIGNAL CHAIN FOR<br>PLAYBACK AND REINFORCEMENT OF SOUND IN THE SPACE. ALSO INCLUDED IS<br>THE ALS SYSTEM. EXCLUDED FROM THIS GROUP ARE ANY COMPONENTS SHARED BY OR USED EXCLUSIVELY BY THE ANCILLARY SYSTEMS.

ANCILLARY SYSTEMS ARE: **INTERCOM VIDEO** 

PAGING SHOW RELAY

UNSWITCHED ELEMENTS: LOGIC CONTROLLER

ITEMS POWERED BY A UNINTERRUPTABLE POWER SUPPLY (UPS) ARE TO BE SWITCHED AFTER THE UPS SUCH THAT THE UPS IS LEFT POWERED AT ALL TIMES.

THE DESIGN INTENT IS: THE SOUND SYSTEM MAY BE SWITCHED ON AND OFF MANY TIMES EACH DAY. THE ANCILLARY SYSTEMS WILL REMAIN ON <sup>24</sup>/ EXCEPT DURING MECHANICAL<br>SHUTDOWNS AND COMPLETE BUILDING CLOSURE.

POWER SEQUENCING

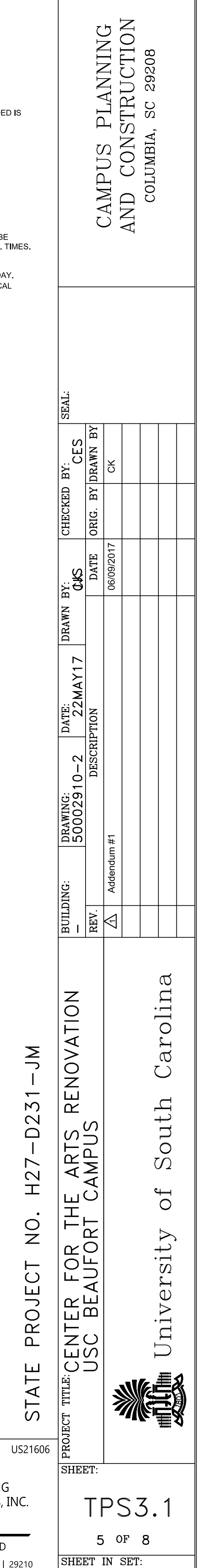

 $OF$ 

BEF BELKA<br>ASSOCIATES, INC.

CONTACT: CLIFF STRINGFIELD 7 CLUSTERS COURT, SUITE 201 | COLUMBIA, SC | 29210 (803) 731-0650 p | (803) 731-2880 f CStringfield@BEA-Consulting.com

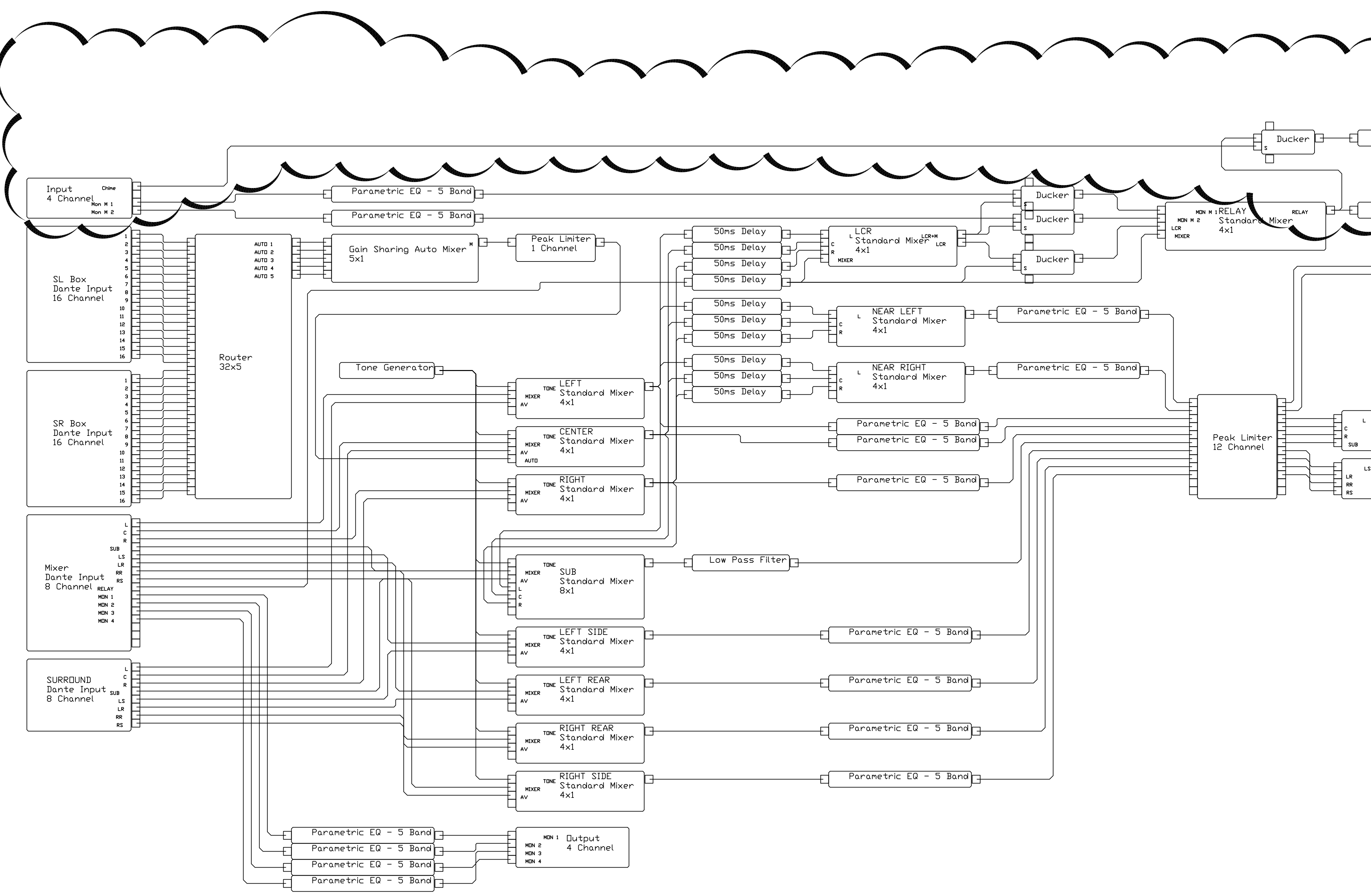

<sup>1</sup> PERFORMANCE SOUND - DSP BLOCK DIAGRAM<br>SCALE: NTS

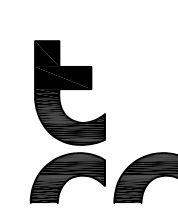

Collaborative **ISSUING OFFICE**<br>519 Polk Street

**Theatre Consultants** 

Stateigh, NC 27604<br>USA (919) 546 0288<br>CAN (647) 556 6017 x103 ckasefang@theatrecc.com California, Kentucky, New York<br>North Carolina, Ontario

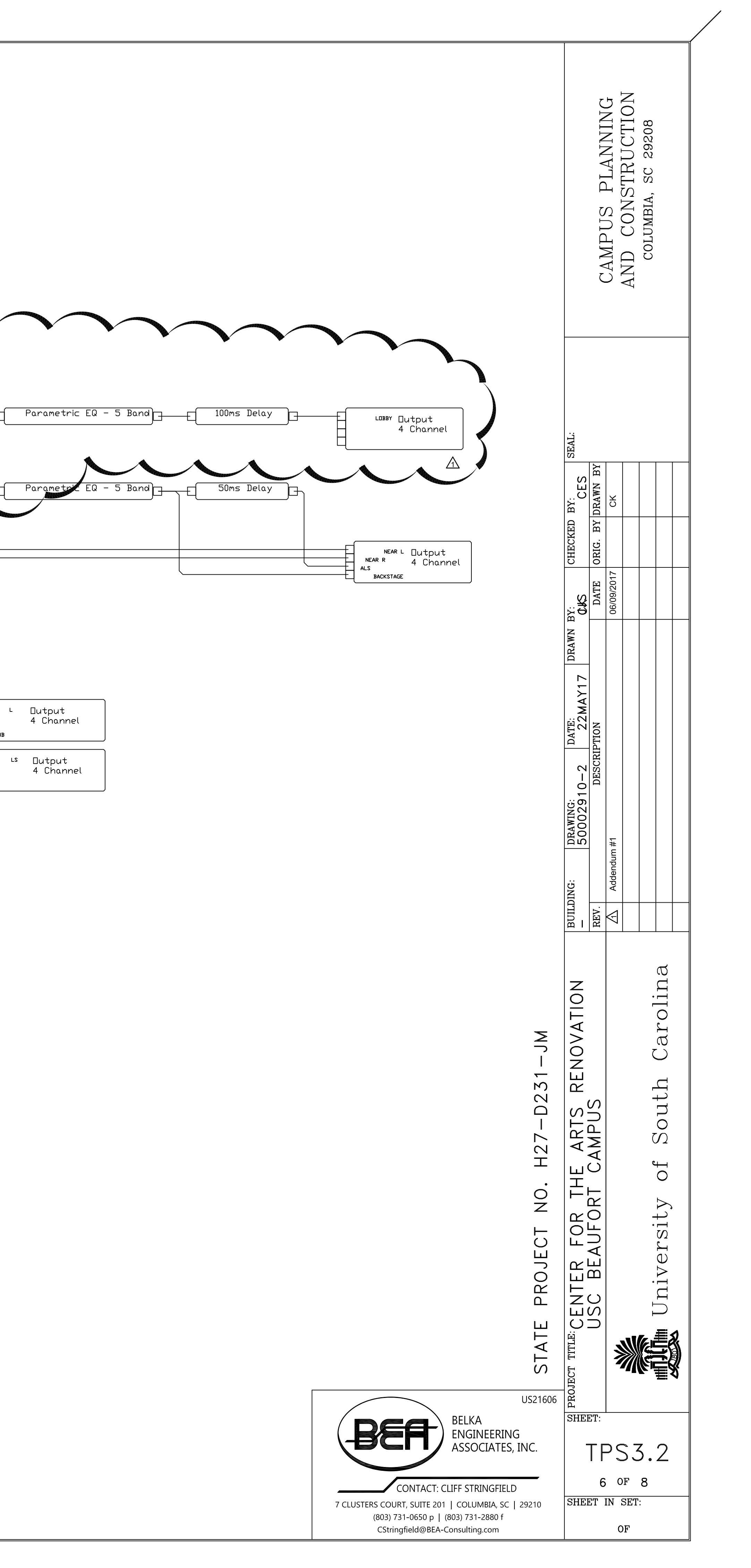

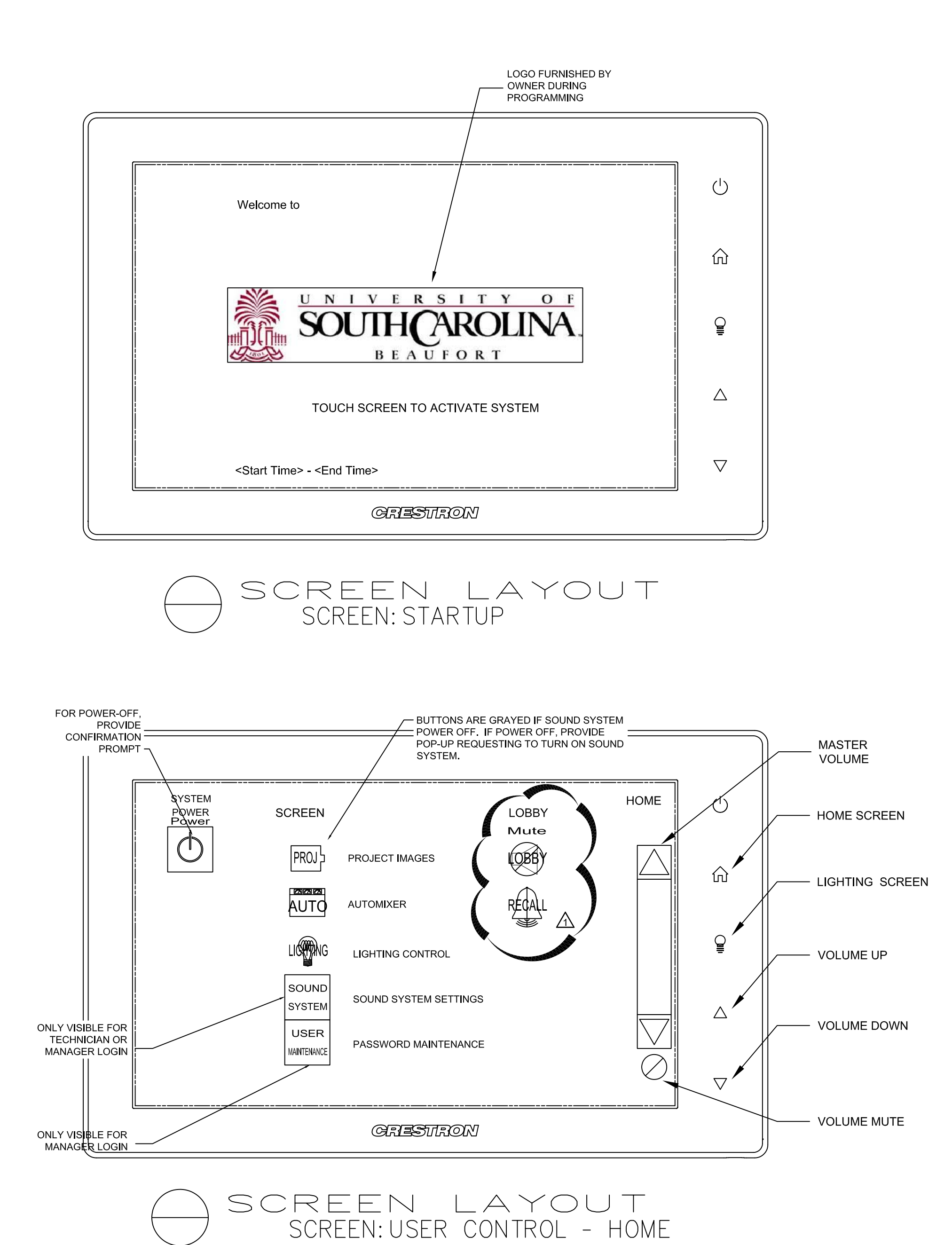

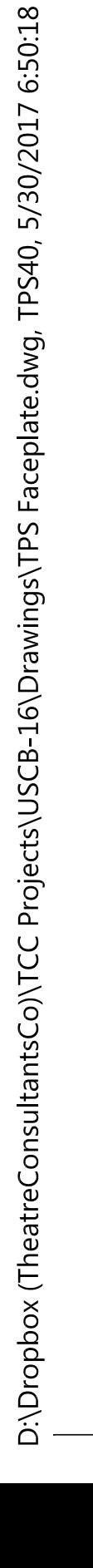

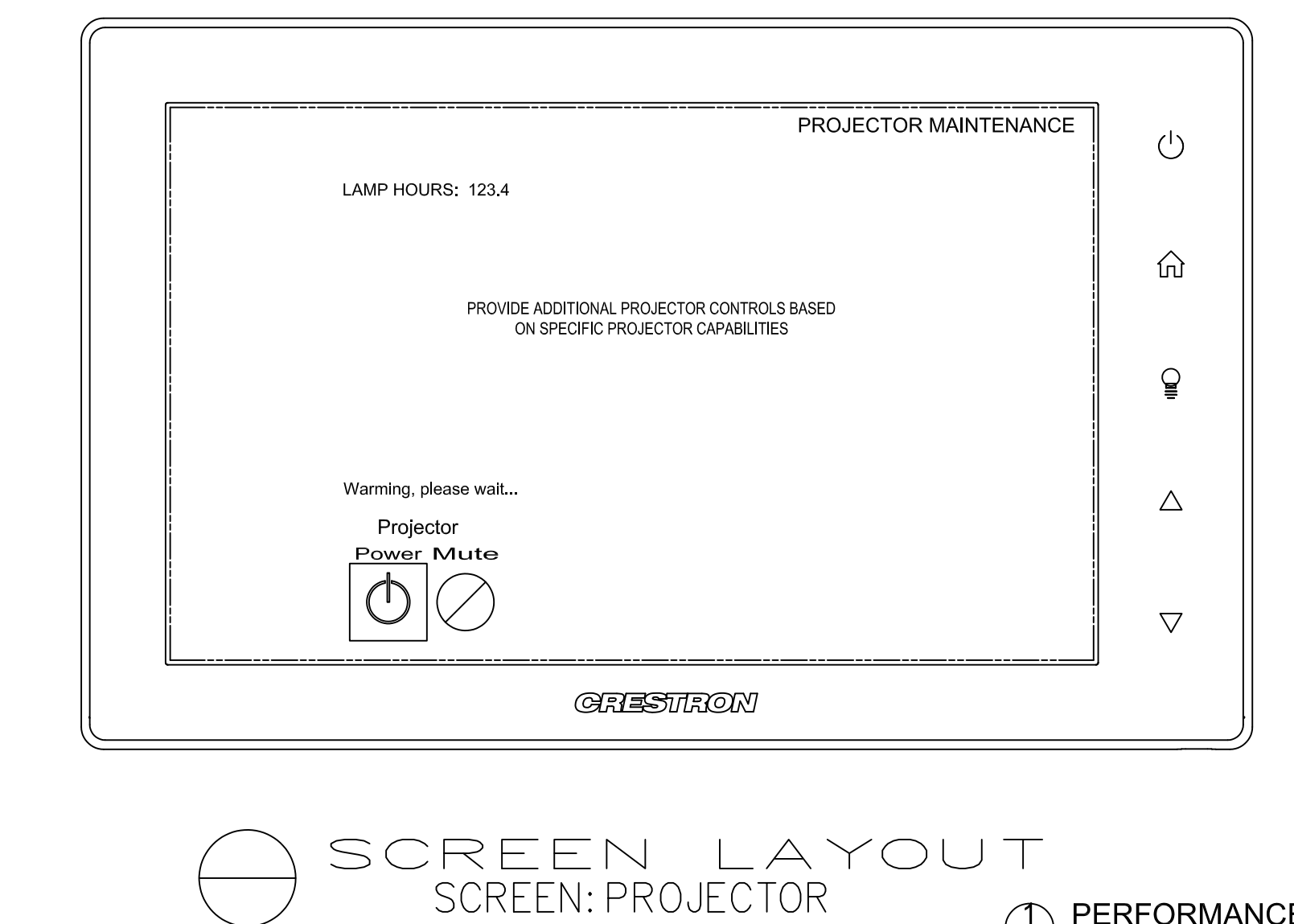

PERFORMANCE SOUND - CONTROL SCREENS

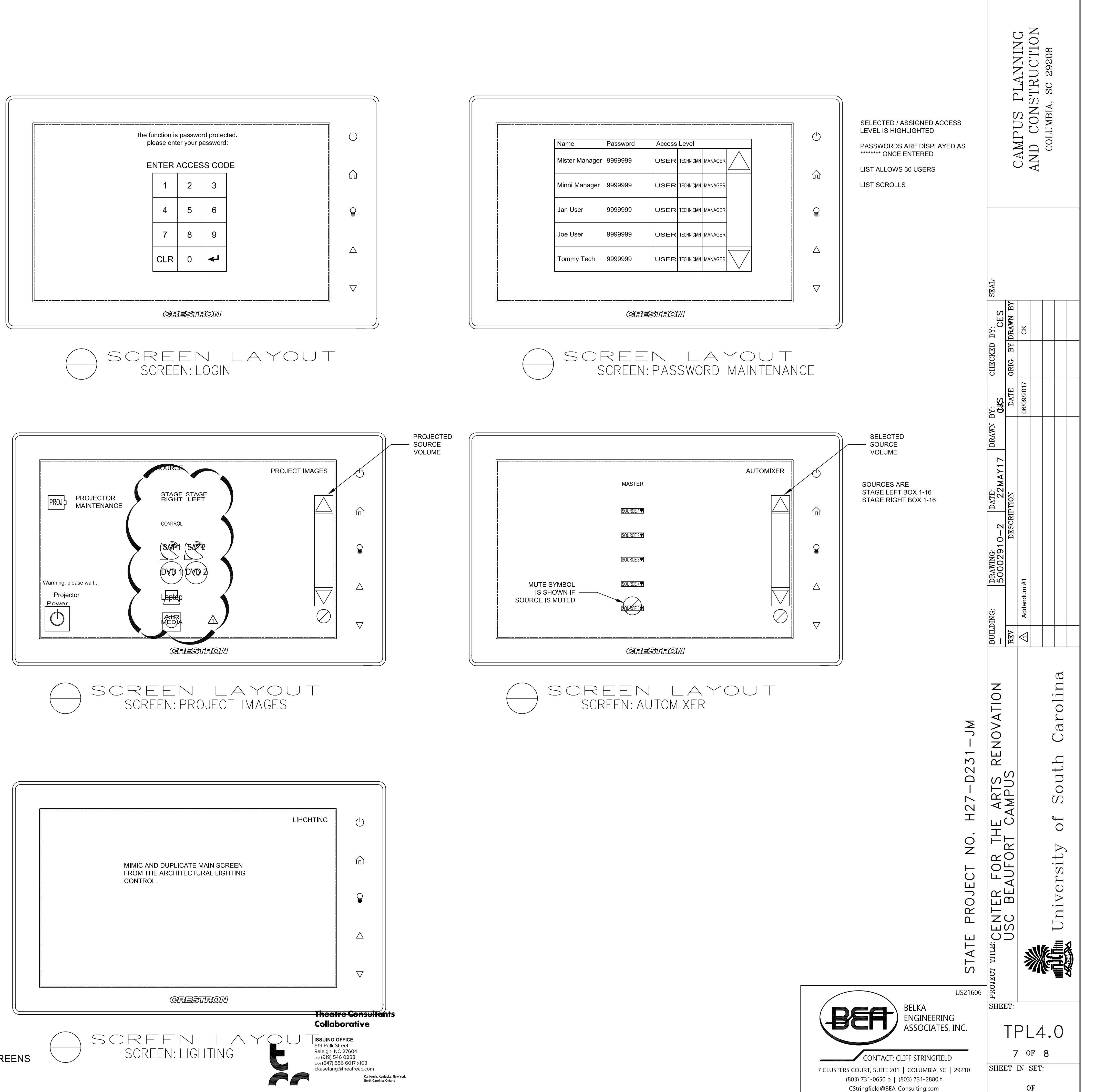

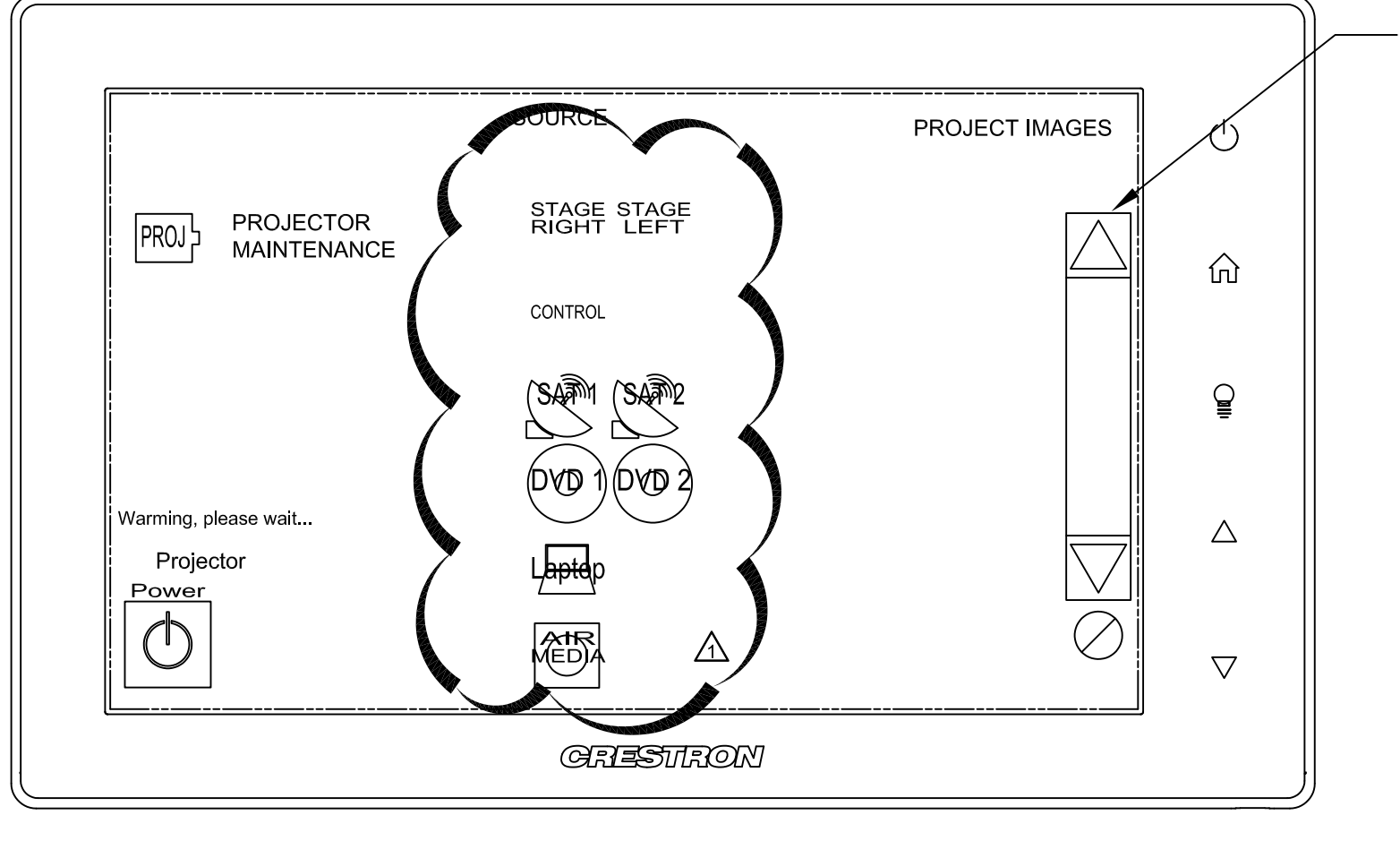

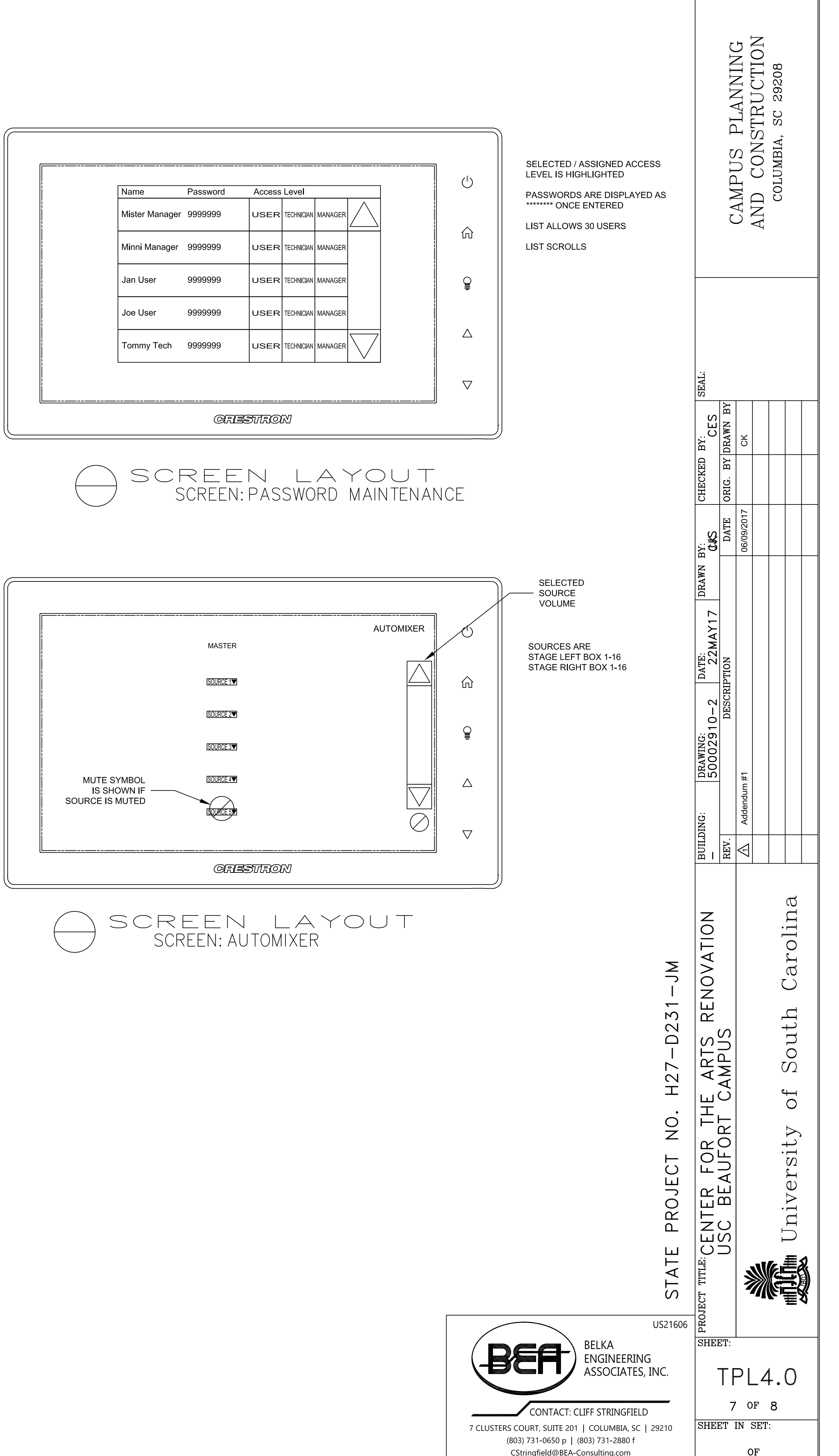

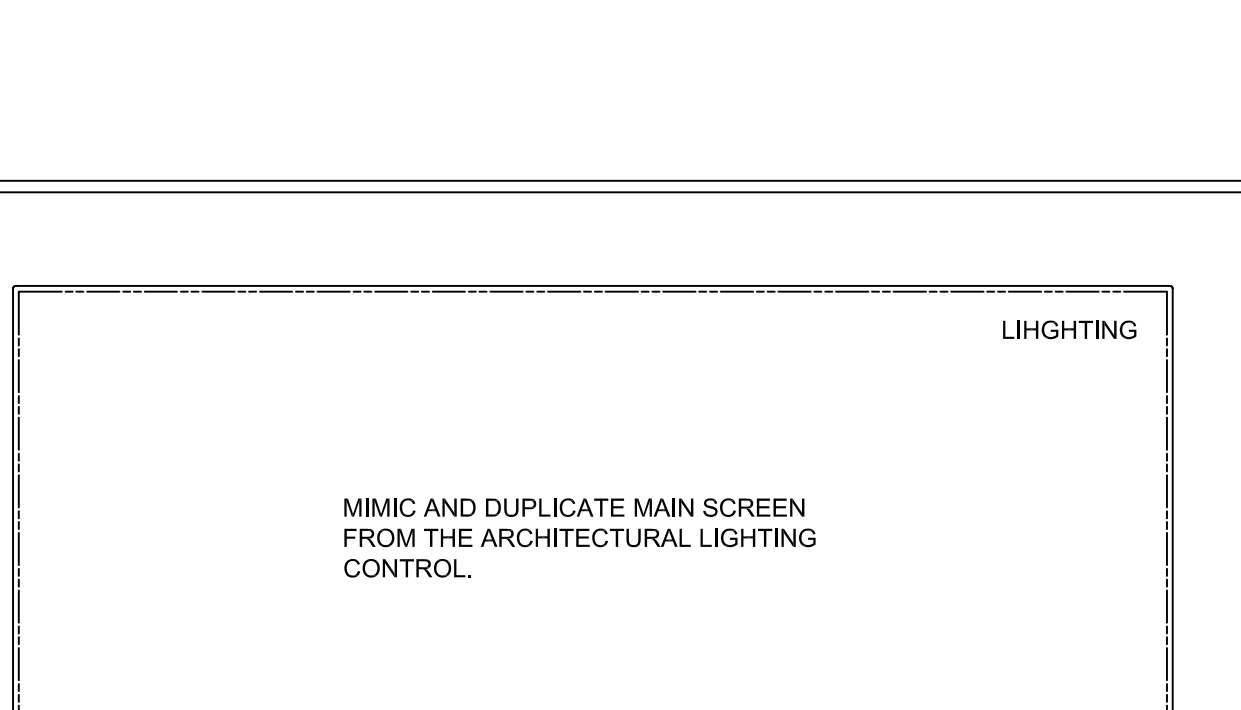

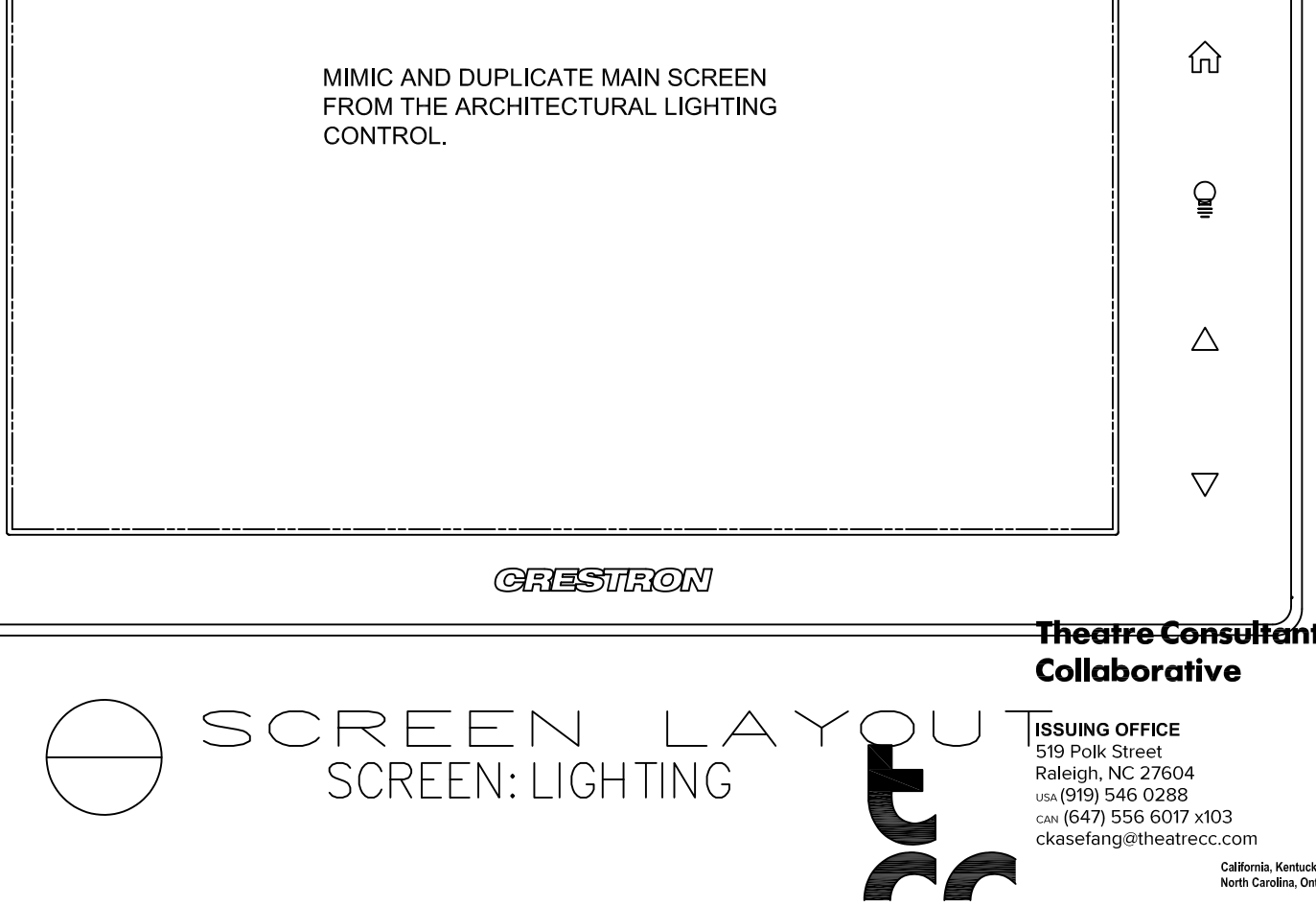